## Athletes

# How to make a change to the horse profile, FEI Passport or FEI Recognition Card

You have bought a new horse and you want to update the profile, FEI Passport or FEI Recognition Card?

As an Athlete, you don't have the possibility to make a correction to a horse's profile, FEI ID number and/or make a Passport / Recognition Card by yourself.

Please note that the FEI is also not able to modify a horse profile, FEI ID number, FEI Passport or FEI Recognition Card on your behalf.

Only your National Federation can update an horse FEI profile, a Passport or Recognition Card.

You will find the list of National Federations in the FEI Database.

https://data.fei.org/NFPages/NF/Search

## Athletes

#### NATIONAL FEDERATIONS/GROUPS SEARCH

| Netional Federatio | ns<br>or NOC code <mark>. Canada</mark> |          | Got      | o National Federation | page    |          |                     |             |          |  |
|--------------------|-----------------------------------------|----------|----------|-----------------------|---------|----------|---------------------|-------------|----------|--|
| FEI Regional Grou  | ps<br>Group I                           | Group II | Group II | Group N               | Group V | Group VI | Group VII           | Group VII   | Group IX |  |
| Search             | NF Name                                 |          |          | Continent             |         | •        | Status Affiliated 3 | Suspended X |          |  |

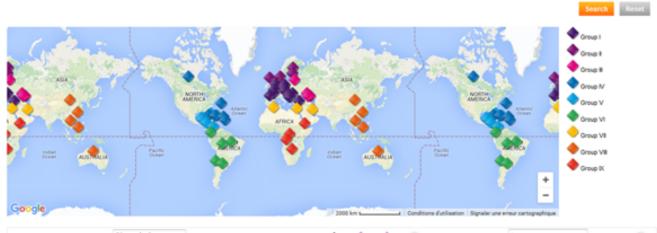

| 133 Na | itional Federations(s) / 3 Pages 50 results by page 💌 |          |                     | 1 2        | 3 🕑           | Go to p          | page 1          |               | ۲          |
|--------|-------------------------------------------------------|----------|---------------------|------------|---------------|------------------|-----------------|---------------|------------|
| Flag   | Name                                                  | NOC Code | Country             | FEI Group  | Events (2015) | Officials (2015) | Athletes (2015) | Horses (2015) | Affiliated |
|        | ALBANAN EQUESTRIAN SPORTS FEDERATION                  | ALB      | Abania              | Group I    | 0             | 0                | 2               | 3             | 2007       |
|        | FEDERATION EQUESTRE ALGERENNE                         | ALG      | Algeria             | Group VII  | 13            | 25               | 208             | 211           | 1963       |
|        | FEDERACIÓ ANDORRANA DHÍPICA                           | AND      | Andorra             | Group I    | 0             | 0                | 0               | 0             | 1998       |
| 2      | FEDERAÇÃO EQUESTRE DE ANGOLA                          | ANG      | Angola              | Group IX   | 0             | 0                | 9               | 0             | 2014       |
|        | ANTONIA E RUDRIDA NODRE PODETV                        | 4.67     | Antines and Redends | Course \$1 |               | A                | A               |               | 1007       |

Click on "go to National Federation page"

You will find all the contact details of the National Federation.

|                                                         |                                                                  | Name:<br>Status:<br>FEI Regional Group:<br>President:<br>Secretary General:<br>Affiliated since:<br>Events (2015)<br>Officials (2015)<br>Registered Athletes (2015)<br>Registered Horses (2015) |                                                                                                    | Main phone number:<br>Main fax:<br>Main e-mail:<br>Website:<br>Address                                                     | +1 613 267 15 15<br>+1 613 248 34 84<br>info@equinecanada.ca<br>http://www.equinecanada.ca<br>308 Legget Drive<br>Suite 100<br>K2K 1Y6, OTTAWA, Ontario |
|---------------------------------------------------------|------------------------------------------------------------------|----------------------------------------------------------------------------------------------------|----------------------------------------------------------------------------------------------------|----------------------------------------------------------------------------------------------------|----------------------------------------------------------------------------------------------------|
|                                                         |                                                                  |                                                                                                    | ound in the FEI Annual Report                                                                                                    |                                                                                                    |                                                                                                    |
| Olympic Games medals:<br>Gold 2<br>Silver 2<br>Bronze 2 | World Equestrian Games medals:<br>Gold 1<br>Silver 3<br>Bronze 3 | Additional figures can be for<br>Equine Canada — Who 1<br>From championing lifel<br>national voice working to<br>Equine Canada is recog                                                         | ound in the FEI Annual Report<br>We Are<br>long participation and encouraging the<br>p serve, promote and protect the interest<br>gnized by the Féderation Equestre Interr                                        | pursuit of excellence in equestrian a<br>s of horses and Canada's equestrian co<br>ationale (FEI), Sport Canada, and the C | ommunity.<br>Canadian Olympic Committee (COC) as                                                                                                    |
| Gold 2<br>Silver 2                                      | Gold 1<br>Silver 3                                               | Additional figures can be for<br>Equine Canada — Who 1<br>From championing lifel<br>national voice working to<br>Equine Canada is recog                                                         | when the FEI Annual Report<br>We Are<br>long participation and encouraging the<br>o serve, promote and protect the interest<br>gnized by the Féderation Equestre Inter<br>off sport and equine organization in C2 | s of horses and Canada's equestrian co                                                                                     | ommunity.<br>Canadian Olympic Committee (COC) as                                                                                                    |

Page 2 / 3 (c) 2024 Fédération Equestre Internationale <usersupport@fei.org> | 2024-05-08 01:11

### $\label{eq:urrel} URL: https://howto.fei.org/content/4/14/en/how-to-make-a-change-to-the-horse-profile-fei-passport-or-fei-recognition-card.html \\$

# Athletes

Unique solution ID: #1013 Author: Marion Régin Last update: 2017-11-30 17:51